# Sisteme de Operare

#### Paul Irofti

Universitatea din Bucuresti Facultatea de Matematică și Informatică Department de Informatică

Email: paul.irofti@fmi.unibuc.ro Web: <https://cs.unibuc.ro/~pirofti/so.html>

Octombrie, 2023

#### Curs

 $\blacktriangleright$  [Paul Irofti](https://cs.unibuc.ro/~pirofti) – Seria 23, Seria 25

Laborator:

- Horațiu Cheval Seria 23
- $\triangleright$  Mihai Murgan (BitDefender) Seria 251
- ▶ Nicolae Cristian Cătălin Grupa 252

Laborator 30 puncte – săptămânile  $1-8$  (aproximativ) Punctaj

- $\triangleright$  minim 15 puncte pentru a intra în examen
- ► activitate 20 puncte ( $\approx$  săptămâniile 1–7)
- ► colocviu 10 puncte ( $\approx$  în săptămâna 8)

## Prezentă

- ▶ prezentă obligatorie la toate laboratoarele inclusiv colocviu
- $\blacktriangleright$  fără prezentă nu se intră în examen

### Recuperare, Restante

- $\blacktriangleright$  laboratorul trebuie promovat în timpul semestrului
- ▶ recuperarea doar în Semestrul I în timpul orelor de laborator
- ▶ nu se recuperează înainte de restanță sau în semestrul II

Proiect 20 puncte – săptămânile  $9-14$  (aproximativ)

- $\blacktriangleright$  echipe de câte 2-3
- $\blacktriangleright$  punctaj identic pentru fiecare membru
- $\blacktriangleright$  ales dintr-o listă
- $\blacktriangleright$  lucru la laborator după colocviu
- $\blacktriangleright$  nu există notă minimă de promovare
- $\blacktriangleright$  nu se ia în considerare prezenta
- Examen 50 puncte minim 25 puncte pentru promovare
- $\triangleright$  subiecte: probleme din materia de la curs
- $\triangleright$  este permis accesul la orice material didactic
- nu aveți voie cu dispozitive electronice!
- $\triangleright$  Minim 50 de puncte în total pentru promovare
- Exemplu: 25 examen + 25 laborator =  $50p \rightarrow 5$  (cinci)
- Exemplu: 25 examen + 15 laborator =  $40p \rightarrow 4$  (patru)
- $\blacktriangleright$  chiar dacă promovați laboratorul și examenul, nota finală poate să nu fie de trecere!

#### Dinosaur Book

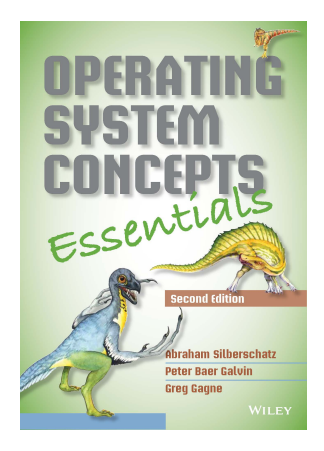

A. Silberschatz, P.B. Galvin, and G. Gagne (2014). Operating system concepts essentials. John Wiley & Sons, Inc.

#### $\blacktriangleright$  Resurse:

http://codex.cs.yale. edu/avi/os-book/0S10/

Distribuită gratuit în format **PDF** 

În funcție de nivel, la curs vom acoperi următoarele capitole:

- $\blacktriangleright$  Chapter 3 Processes
- $\triangleright$  Chapter 4 Threads & Concurrency
- $\triangleright$  Chapter 5 CPU Scheduling
- $\triangleright$  Chapter  $6$  Synchronization Tools
- $\triangleright$  Chapter 7 Synchronization Examples
- $\blacktriangleright$  Chapter 9 Main Memory
- $\blacktriangleright$  Chapter 10 Virtual Memory
- $\blacktriangleright$  Chapter 13 File-System Interface
- $\blacktriangleright$  Chapter 14 File-System Implementation

Vezi cuprinsul [aici.](https://www.os-book.com/OS10/toc-dir/toc.pdf)

În anii buni și în funcție de interesul generației voastre:

- $\blacktriangleright$  Chapter 11 Mass-Storage Structure
- $\blacktriangleright$  Chapter 12 I/O Systems
- $\triangleright$  Chapter 15 File-System Internals

Câteodată și următoarele capitole

- $\blacktriangleright$  Chapter 16 Security
- $\blacktriangleright$  Chapter 17 Protection

desi ele sunt acoperite la Masterul de [Security and Applied Logic](https://sla.cs.unibuc.ro/en/) la cursul de [Operating Systems: Design and Security](https://cs.unibuc.ro/~pirofti/osds.html)

# OpenBSD

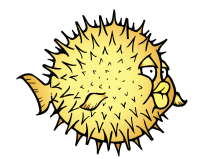

- $\blacktriangleright$  website: <http://www.openbsd.org/>
- ▶ source: [https://mirrors.pidginhost.com/pub/OpenBSD/](https://mirrors.pidginhost.com/pub/OpenBSD/6.9/src.tar.gz) [6.9/src.tar.gz](https://mirrors.pidginhost.com/pub/OpenBSD/6.9/src.tar.gz)
- $\blacktriangleright$  github: <https://github.com/openbsd>
- ▶ source browsing: <https://cvsweb.openbsd.org/>
- ▶ manuals: <https://man.openbsd.org/>
- ▶ FAQ: <http://www.openbsd.org/faq/index.html>

Lucru în terminal:

- ▶ în orice sistem de operare, mai puțin Windows, aveți un terminal compatibil
- $\triangleright$  [Windows Subsystem for Linux](https://docs.microsoft.com/en-us/windows/wsl/install) (WSL) vine preinstalat de obicei în Windows 10
- $\triangleright$  [Cygwin](https://cygwin.com/) emulator Linux pentru Windows
- Instalare SO tip UNIX în mașină virtuală [\(VirtualBox](https://www.virtualbox.org/) este open-source și gratuit)
- $\blacktriangleright$  [Termux](https://termux.com/) emulator pentru telefon
- $\blacktriangleright$  [JSLinux](http://jslinux.org/) emulator nativ web

# Întrebări?